**My List Crack With Key [March-2022]**

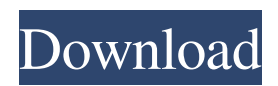

## **My List Crack+ PC/Windows [2022]**

\* A list maker utility that allows you to create and edit lists \* Store, manage and load lists \* Create custom lists (over 50 templates) \* Save, edit and add items to custom lists \* Personalize your lists with batch processing and more \* View error message descriptions \* A list maker utility that allows you to create and edit lists \* Store, manage and load lists \* Create custom lists (over 50 templates) \* Save, edit and add items to custom lists \* Personalize your lists with batch processing and more \* View error message descriptions Track To-Do Items - My List Crack Mac is a simple, yet powerful utility that allows you to easily create and edit lists of tasks. Save your search queries - My List allows you to save previously created lists for later use. Not only are the above mentioned features powerful, but also a very handy list maker utility, as they allow you to quickly record a simple list of various tasks, which can be easily modified and saved later. Apart from the previously mentioned features, My List is also specially designed to allow you to edit specific items in order to personalize them, as well as include as well as exclude terms. Furthermore, all of the data you create can be exported and saved in TXT, HTML or CSV files. Moreover, the app is also very intuitive and easy to use, which allows you to quickly create as well as edit lists, by personalizing the appearance with batch processing. Apart from that, My List is also a great utility to use when trying to remember the list of things you need to do, as you can create as many lists as needed. With the above mentioned features, you will be able to create as many lists as you wish. I can vouch for that as I created dozens of lists with this application, in order to create lists as well as edit the items comprising them. Apart from that, I also created over 20 lists with this software. Also, the application is very easy to use, as it doesn't require you to be a computer expert, which allows you to create and edit lists in just a few seconds. Apart from that, you don't have to worry about the query engine which comes with this software, as it has a special feature which automatically sorts the lists that you create. In addition, you don't have to worry about the application updating itself, as it comes with a special update feature which does that automatically. Adopt personal app Concise, yet full

### **My List Serial Key**

A simple, but very useful list maker utility. You can create as many lists as you want, you can merge them, you can remove them, you can edit the list and many more. Any list has it's own folder, which you can be sure to find easily and quickly. The Best Apple Macbook pro Macbook for 2018: 13 Best MacBook Pro Alternatives in 2018 Top 10 Best Android Oreo Games for Android & iOS 10 Best Free Wi-Fi Apps for Android 6 Best Travel Protection Apps for Android in 2018 Conclusion So there we have it. These are the best laptops for 2018. All of these laptops are great, but there is room for improvement. Which laptops have you been using? If you have tried a few and have gotten to know yourself which is the best then that's great! If you haven't tried many then there are lots to choose from! Don't miss out and don't underestimate a laptop that may be a little over priced for what you really need! The present invention relates to a method of, and apparatus for, suppressing photoresist effects on silver halide emulsions. Silver halide emulsions can be damaged by adsorption from the environment of water or hydrophilic compounds, as well as by the effects of other chemicals in the emulsion. Such effects are generally considered undesirable because they can cause reduced photographic sensitivity, fog, or other effects. Silver halide emulsions can be doped with selected photographic dopants such as sensitizing dyes, development accelerators, anti-foggants and stabilizers. In the manufacture of photographic materials it is desirable that the doping be effected during the growth of the silver halide grains. However, depending on the dopant, doping can be inhibited by the presence of unreacted dopant in the grain. It is known that the remaining dopant can be removed by washing the emulsion with a developer (see, for example, U.S. Pat. Nos. 3,415,615, 3,574,137, 4,397,933, 4,778,742 and 4,945,035). However, not all dopants are removed efficiently by conventional washing methods. Photographic emulsions are also known to exhibit physical effects known as aging. Some of these effects are undesirable, particularly in graphic arts applications such as "x-ray" films, and are typically suppressed by "hard" (high pH) 6a5afdab4c

#### **My List**

A simple, but useful list maker utility. Create lists, save lists and send lists via e-mail. Add items to existing lists, sort lists, copy lists to clipboard. Add list comments. Key Features: Create lists Add items to lists Sort lists Copy lists to clipboard View list content Search lists for terms Create new lists from the contents of others Edit lists content Add lists comments Save lists Copy lists to Windows clipboard Import lists from files Supports Windows98/Me/2000/XP Supports Unicode characters Supports the following types of lists: \* TO DO lists \* RESPONSE lists \* PROJECTS lists \* WALLPAPERS lists \* FEEDS lists \* ITEMS lists \* BUG lists \* EMAIL lists You can filter items and sort lists by comments, items, dates, or file types. You can create filters for each list in any combination of the listed columns (items, comments, dates, file types). You can create your own list types. You can create new lists from the contents of other lists and even transfer lists to Windows clipboard to paste into Word, Excel, etc. (See Help for more info). Also: The application can function as a 'Virtual Desktop' with context sensitive hotkeys (Windows key + #), cursor position indicators, window popup menus and mouse wheel scrolling. A great! After using it for the first time, I did notice that it is rather easy to get used to. My Personal Journal is a very powerful and flexible, yet easy to use personal note-taking software that is designed to help you capture your ideas and thoughts in a clear and organized manner. My Personal Journal Introduction: My Personal Journal is a powerful and flexible, yet easy to use personal note-taking software that is designed to help you capture your ideas and thoughts in a clear and organized manner. It has an intuitive, user-friendly interface that makes it very easy to use and comes with an extensive set of features that make it capable of serving a lot of different purposes. Create a to-do list My Personal Journal lets you create to-do lists, as well as notes, and can keep them all in the same document. The software also automatically divides the screen according to the different types of notes, in order to quickly organize them. Furthermore, each note can be tagged with a series of tags, which makes it simple

#### **What's New in the My List?**

Create simple lists and merge them together. View error message descriptions. Open shell folder locations. Find all computer folders. A simple, but useful list maker. Get My List (\$1.43) to work. With YouTubers increasingly jumping onto the new video sharing service Vine, a tool to better manage and explore the many Vine videos has come in the form of Vinebox. The latest version, 1.4, just came out earlier this week and brings a handful of nifty features to the platform. The first of the new features is your ability to view more than 1,000 of your favorite Vines in a single display. To access this function, simply click on the Up Down icon in the main window. This will allow you to view recent Vines, the most popular Vines, as well as top rated Vines. The most interesting of the new features, however, is a new app called "Remixes," which lets users create their own custom video. Simply click on the red line in the bottom right of the screen and select Remixes. From there, you'll be able to access the Remixes menu where you can select to take a video that has been uploaded to the Vine app, pull in a scene, or even insert into Vine to create a new video. After creating a new video, users will be able to share it through Twitter, Facebook, LinkedIn, Tumblr, Myspace, Stumble Upon and Foursquare. The New York Times has reported that other supported services are coming soon. You can now share directly from the app to some of your favorite social media networks. The new options to share comes with the ability to edit the length of the post and also upload it to the web using the web sharing option. If you use the iOS version of Vine, you'll also find a new function that lets you view your friends Vines on your smartphone. In the main window, go to friends and select the Friends tab. From there, the view options will let you see the number of your favorite Vines, the most recent one, as well as the public Vines of your friends. You can also see how long your friends have been on Vine and what the last update was as well. In addition, the update also adds a new ability to edit some Vine features, so a new type of link called "On Vine" has been added. This function will allow users to

# **System Requirements For My List:**

Minimum: Windows: Microsoft Windows 7/8/10 (Windows XP does not support FastPack) Intel or AMD Processor with SSE2 instruction set support 1.1 GB of free hard drive space (Windows XP: 512 MB) 2 GB of RAM (Windows XP: 1 GB) Recommended: Intel or AMD Processor with SSE4 instruction set support 2 GB of free hard drive space (Windows XP

<https://misasgregorianas.com/noisemaker-pc-windows/>

[http://hirupmotekar.com/wp-content/uploads/AWB\\_Label\\_Pro.pdf](http://hirupmotekar.com/wp-content/uploads/AWB_Label_Pro.pdf)

<https://arlingtonliquorpackagestore.com/subtitle-mechanic-crack-lifetime-activation-code-free-download/>

[https://fessoo.com/upload/files/2022/06/cc8blF2xSEvq5WTBV4OF\\_08\\_b9bba990f5aed8a6f3eae81d1e73d9b4\\_file.pdf](https://fessoo.com/upload/files/2022/06/cc8blF2xSEvq5WTBV4OF_08_b9bba990f5aed8a6f3eae81d1e73d9b4_file.pdf)

<https://journeytwintotheunknown.com/2022/06/08/timer4exercise-crack/>

<https://www.podiumrakyat.com/restore-default-send-to-context-menu-items-crack-download-latest/>

<https://careersguruji.com/spam-buster-crack-torrent-download/>

[https://www.bandodiadiem.com/wp-content/uploads/2022/06/PCVARE\\_EML\\_to\\_PDF\\_Converter.pdf](https://www.bandodiadiem.com/wp-content/uploads/2022/06/PCVARE_EML_to_PDF_Converter.pdf)

[https://xn--wo-6ja.com/upload/files/2022/06/wNcTAxCocpUaOGZ7uk9i\\_08\\_b9bba990f5aed8a6f3eae81d1e73d9b4\\_file.pdf](https://xn--wo-6ja.com/upload/files/2022/06/wNcTAxCocpUaOGZ7uk9i_08_b9bba990f5aed8a6f3eae81d1e73d9b4_file.pdf) <https://cambodiaonlinemarket.com/?p=4726>